TM

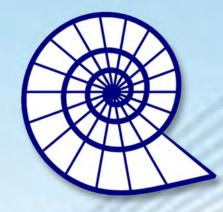

## Nautilus

Rolling Shutter & Screen Systems

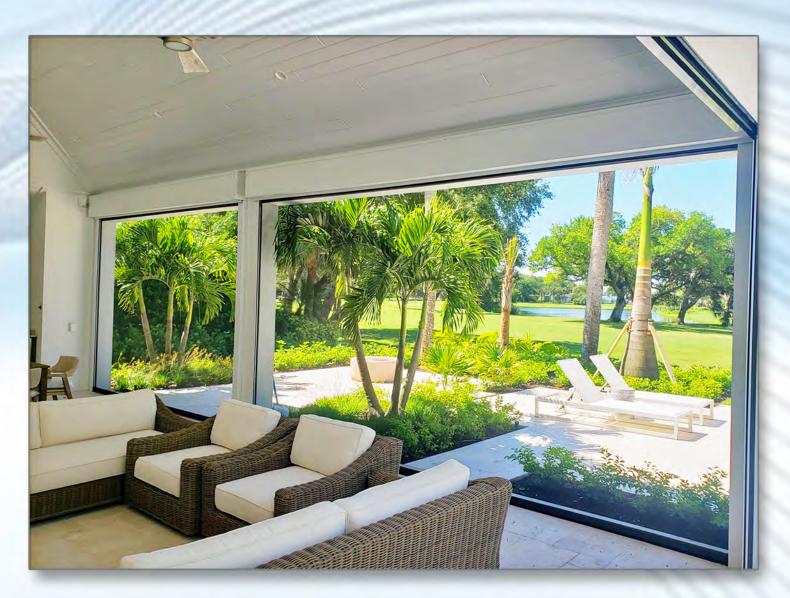

Enhance your indoor and outdoor experience year round.

Weather Protection - Insect Protection - Privacy - UV Protection

Made in the USA - 5 Year Warranty - Somfy Motors and Controls

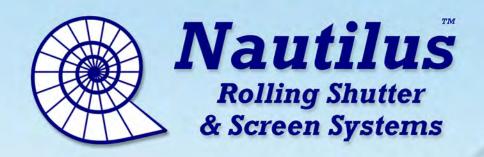

If you're looking for a Rolling Hurricane Shutter, a Rolling Screen, or a Combination of both, then Nautilus has you covered!

Our patented, award winning Rolling Shutter is Miami Dade Approved and has the most compact housing in the industry.

Product Approvals - FL 12246 & FL17079

Our new Rolling Screen features flexible, self-tensioning tracks that keep the screen tight while allowing the unit to operate, even during windy conditions.

Combine them both, and you have the best of both systems.

Versatility and convenience in one.

- Weather Protection
- Factory Direct
- Insect Protection
- Somfy Motors
- UV Protection
- 5 Year Warranty
- Privacy
- Made in the USA

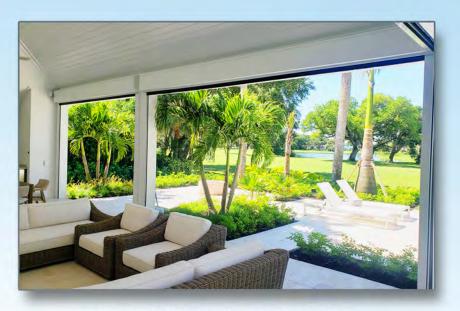

Open, unobstructed view during the day.

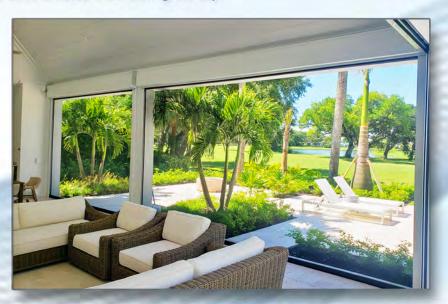

Insect screen for evening, or solar screen to shield the sun.

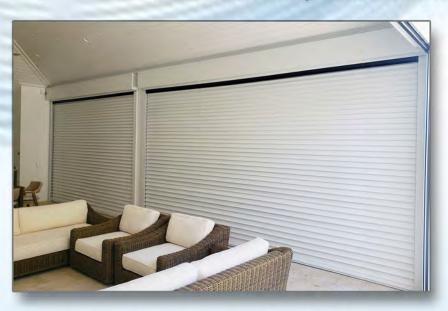

Hurricane/security shutters when you need them.

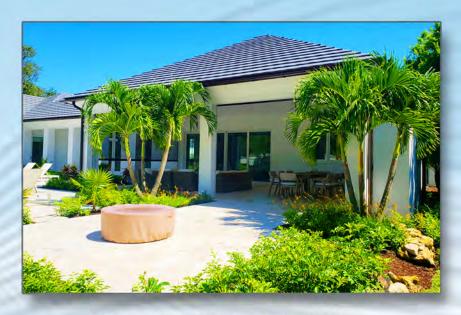

Open, unobstructed view during the day.

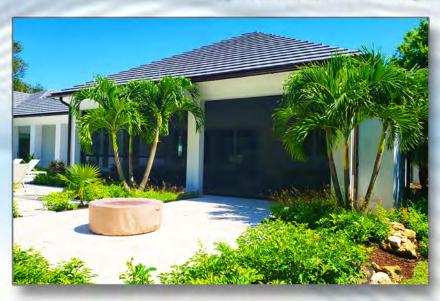

Insect screen for evening, or solar screen to shield the sun.

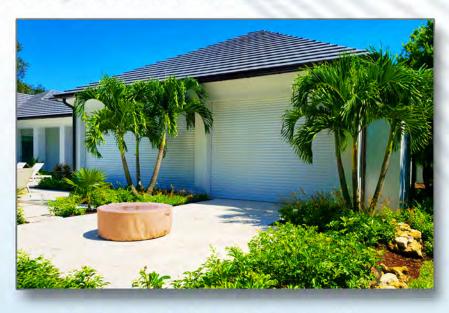

Hurricane/security shutters when you need them.

## Powered by Somfy.

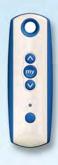

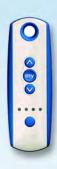

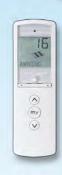

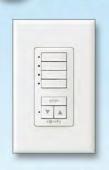

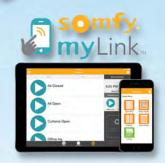

## Screen & Frame Options

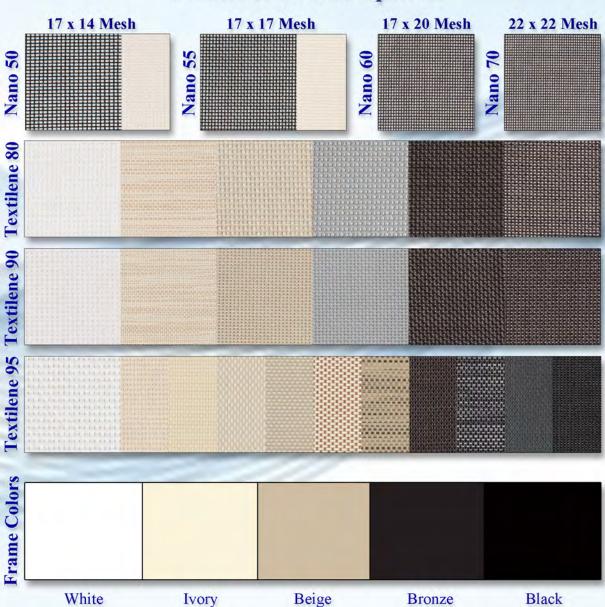

Proudly sold by Expert Shutter Services, Inc. 668 SW Whitmore Drive, Port St Lucie, FL 34984 (772) 871-1915 1-800-749-9056 ExpertShutters.com